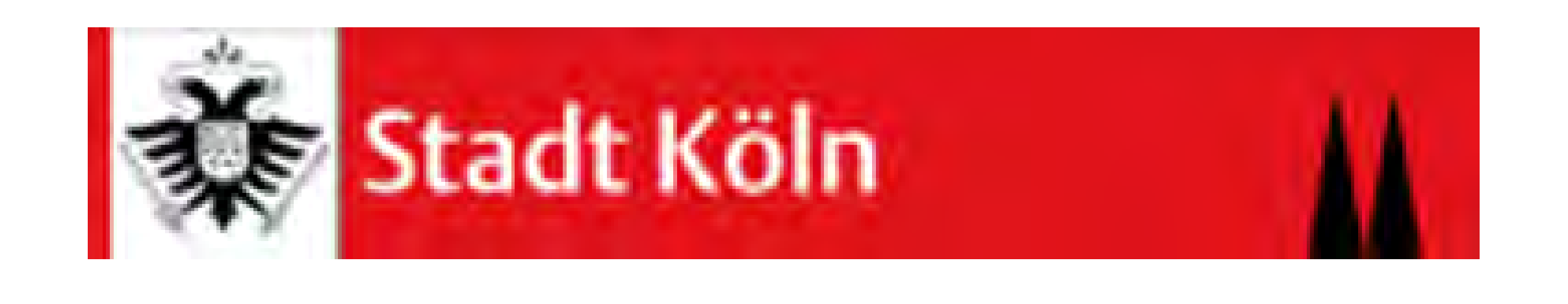

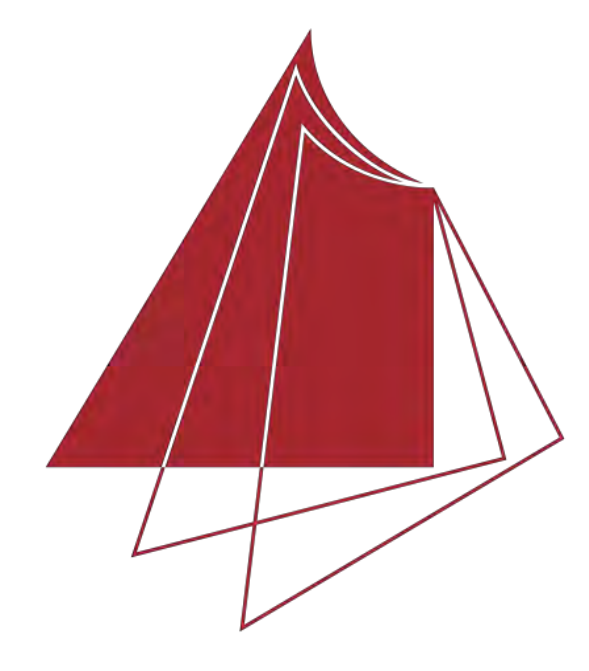

Hochschule Karlsruhe **Technik und Wirtschaft** 

UNIVERSITY OF APPLIED SCIENCES

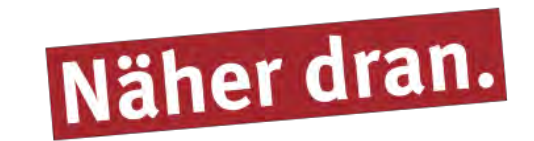

## **Erstellung von Plugins zur Digitalisierung von kommunalen Geodaten der Stadt Köln.**

Ziel dieser Bachelorthesis ist es, zwei Plugins für die Open Source Geoinformationssoftware *QGIS* zu erstellen, die es ermöglichen, kommunale Geodaten zu digitalisieren und mit deren dazugehörigen Sachdaten in eine mehrrelationen Datenbank zu schreiben. Bei den zwei Plugins handelt es sich zum Einen um ein Plugin zur Digitalisierung von Sirenen, bei welchem die Geometrie in Punktform erfasst wird sowie zum Anderen um ein Plugin zur Digitalisierung von Grünflächen, bei welchem die Geometrie als Fläche erfasst wird.

Konkret werden diese Plugins für das Sachgebiet Kompetenzzentrum GIS (CC GIS) der Stadt Köln angefertigt.

Um die Plugins zu realisieren, wird eine Entwicklungsumgebung mit der Programmiersprache Python, QGIS und PostgreSQL als objektrelationales Datenbankmanagementsystem (ORDBMS) aufgebaut. Die Programmiersprache Python wird verwendet, da diese flexibel ist, eine einfache Syntax bietet und durch Drittanbieterbibliotheken erweitert werden können. Zu diesen Erweiterungen gehören die gängigsten Bibliotheken zur Erstellung von Python-Programmen mit grafischer Benutzeroberfläche. Die hier verwendete Bibliothek, ist die für C++ geschriebene *Qt*-Bibliothek*,* die durch das Binding *PyQt* ebenfalls mit Python ansprechbar ist.

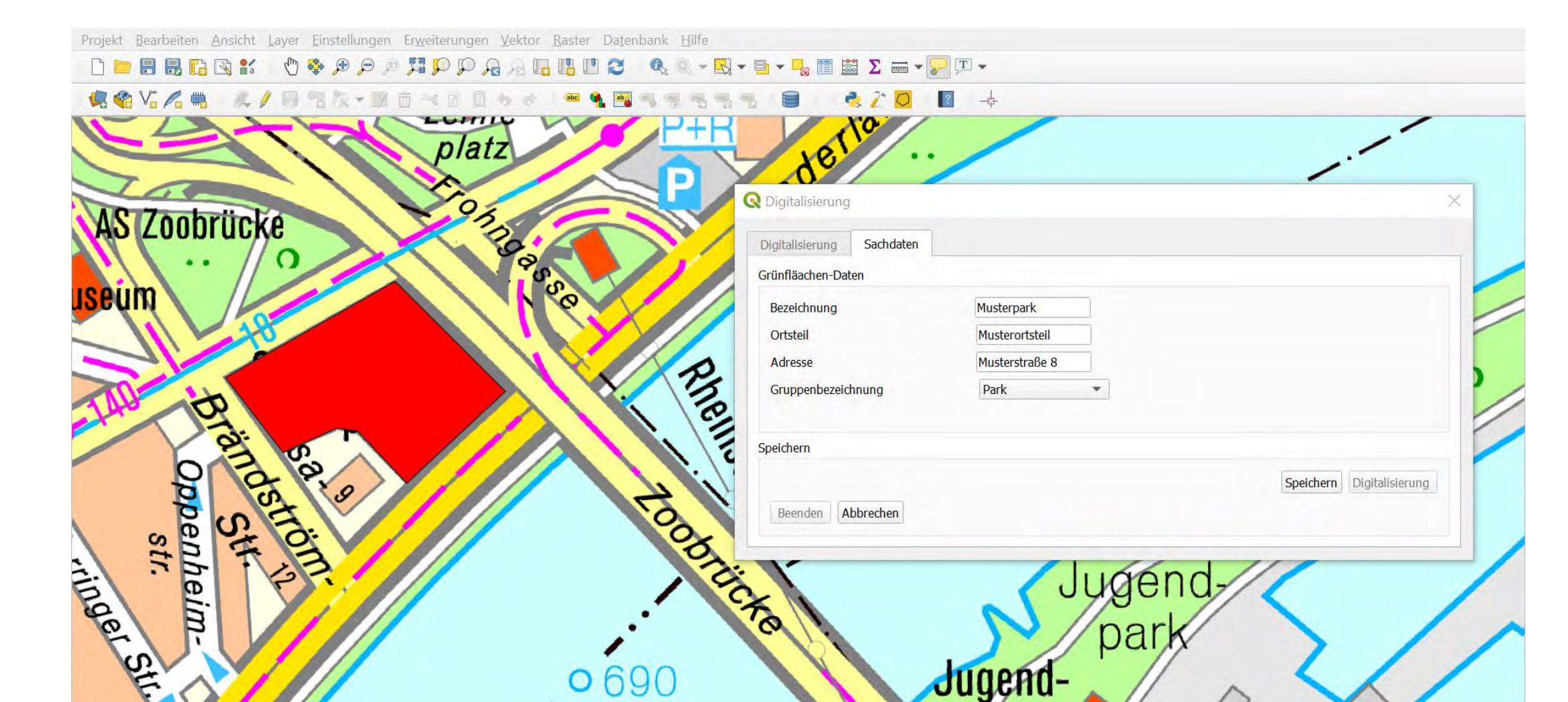

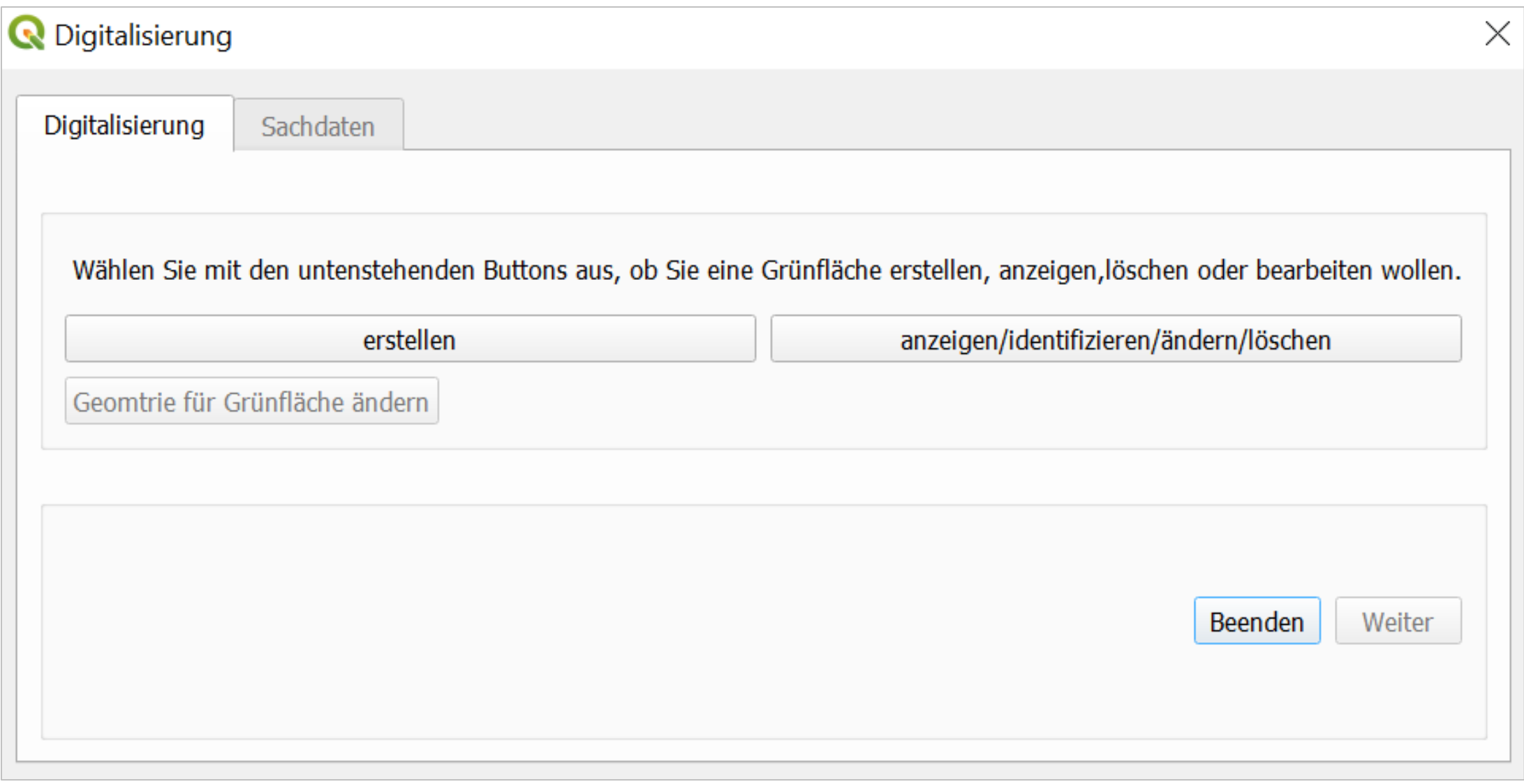

Um die Plugins zu erstellen, wird der Plugin-Builder zur Hilfe genommen, der ein in Python programmiertes QGIS-Plugin ist. Mit diesem wird eine Vorlage zur Erstellung von QGIS-Plugins angefertigt. Diese Vorlage beinhaltet eine Vielzahl an Dateien und Verzeichnisse, die angepasst werden. Die Anpassung der mit dem Plugin-Builder entstandenen Python-Dateien erfolgt durch zu Hilfenahme der Dokumentation der Python API, der Dokumentation der Qt-Klassen und durch das PyQGIS deverloper cookbook. Diese Dokumentationen beinhalten einen großen Teil des nötigten Knowhows, um die Dateien anzupassen und die gewünschten Funktionalitäten für die Plugins zu programmieren. Die nachfolgende Abbildung gibt einen Eindruck über die QGIS-Oberfläche bei der Nutzung des fertigen Plugins zur Digitalisierung von Grünflächen.

## **Hochschule Karlsruhe – Technik und Wirtschaft**

Fakultät IMM • Studiengang Geoinformationsmanagement www.hs-karlsruhe.de Bearbeiter: J. Schumacher E-Mail-Adresse:scja1060@hs-karlsruhe.de Betreuer: Prof. Dr.-Ing. Heinz Saler, Dipl.-Ing. (FH) C. Stern,

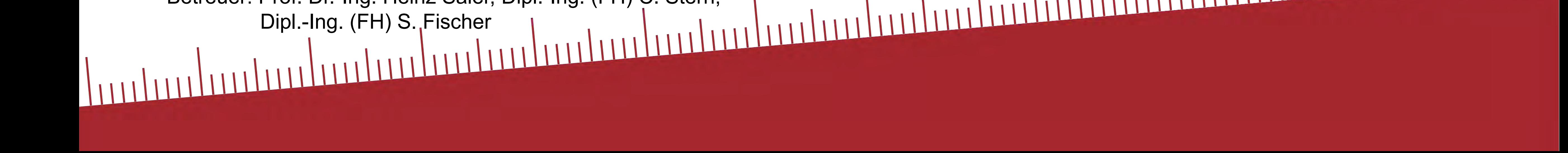

*Hauptbenutzeroberfläche des Plugins zur Digitalisierung von Grünflächen*

*Ausschnitt der QGIS-Oberfläche während des Digitalisierungsvorganges einer Grünfläche.*

Als Abschluss dieser Thesis erfolgt die Erstellung von Fragebögen mit dem Ziel, die Plugins hinsichtlich Qualität und Nutzen bewerten zu können. Als Probanden wurden die Mitarbeiter des Kompetenzzentrums GIS eingesetzt. Diese Befragungen ergaben, dass die Plugins die Anforderungen erfüllen, jedoch geringe Optimierungen bedürfen, die in Zukunft beleuchtet und umgesetzt werden